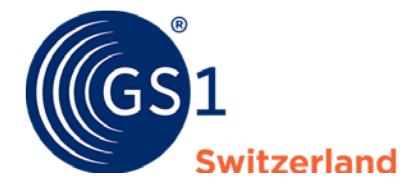

The Global Language of Business

Anwendungsempfehlung für die Schweiz

## Elektronische Hybridrechnung PDF mit XML

Basierend auf ZUGFeRD/Factur-X

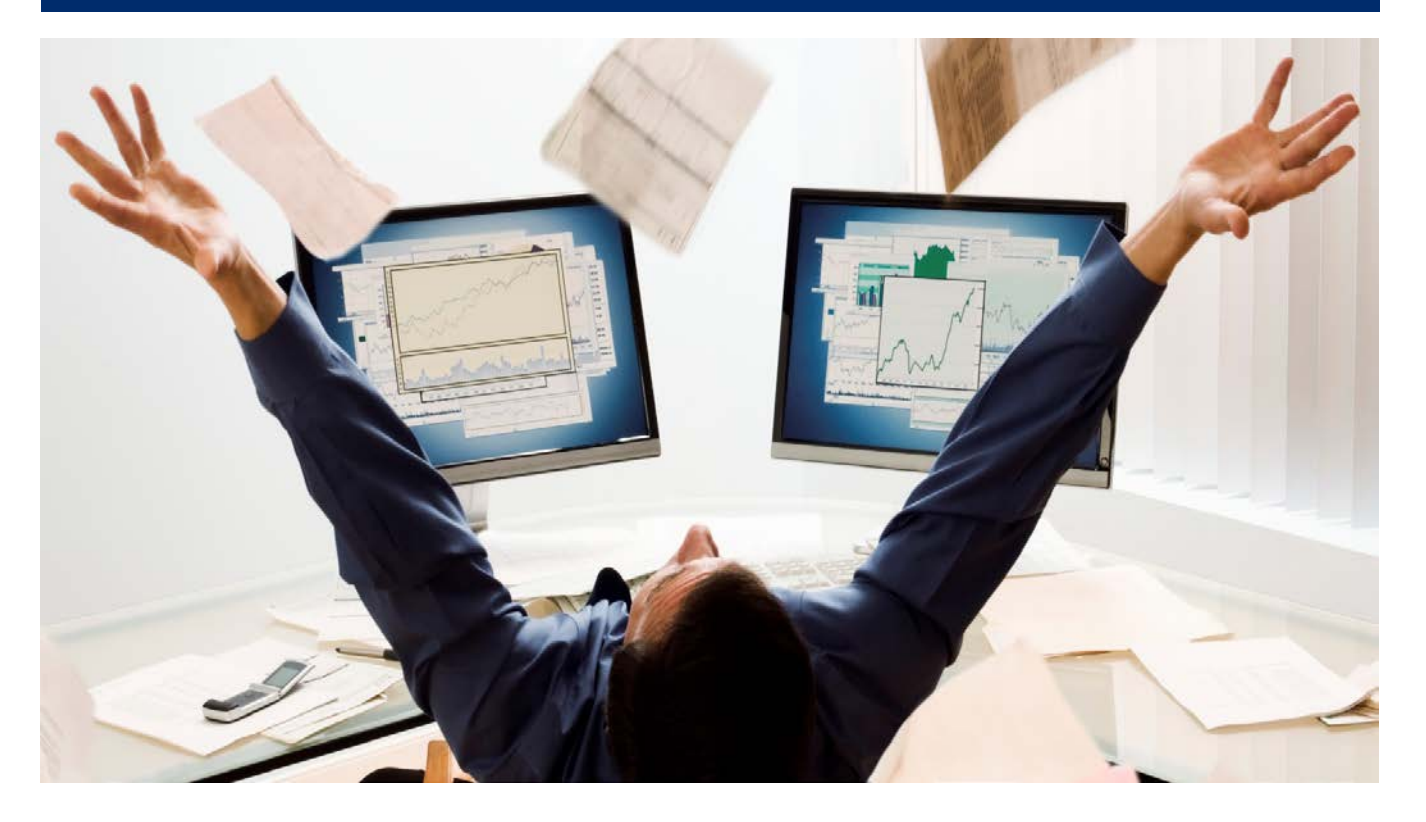

#### **Informationen zu diesem Dokument**

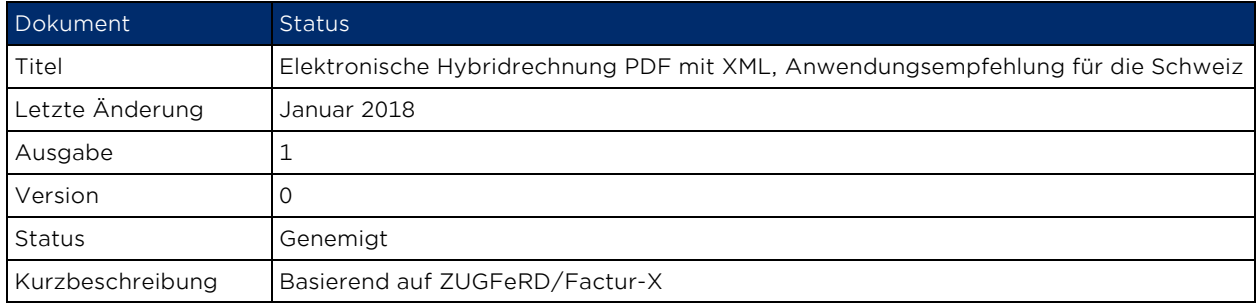

#### **Nachstehende Personen haben zu diesem Dokument beigetragen**

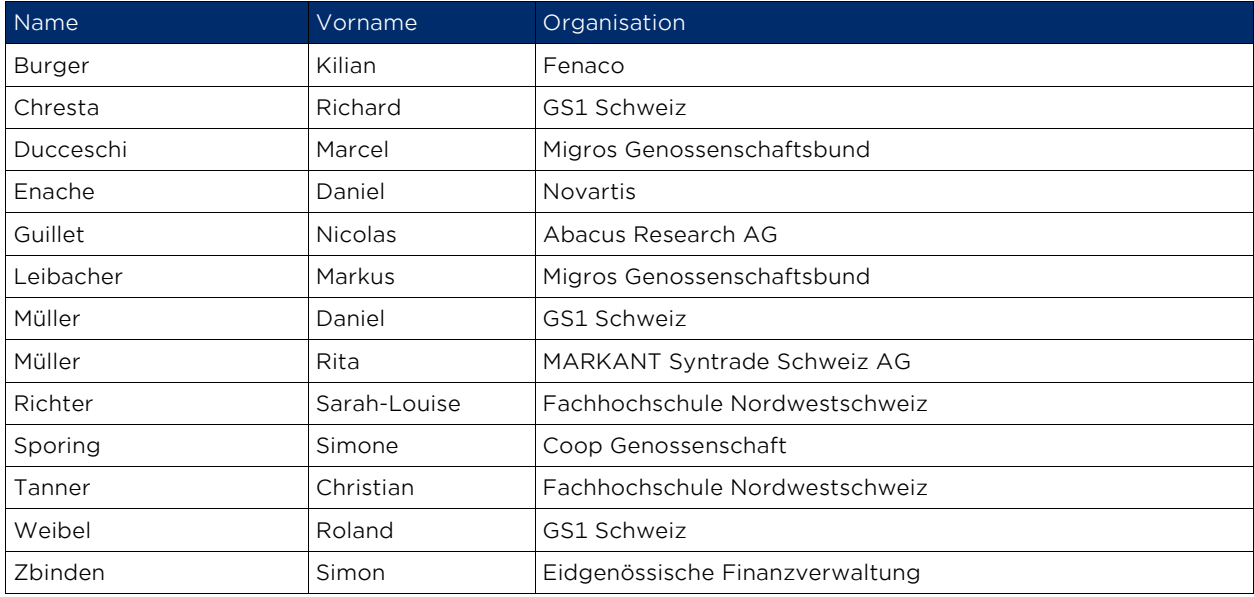

#### **Versionsänderungen**

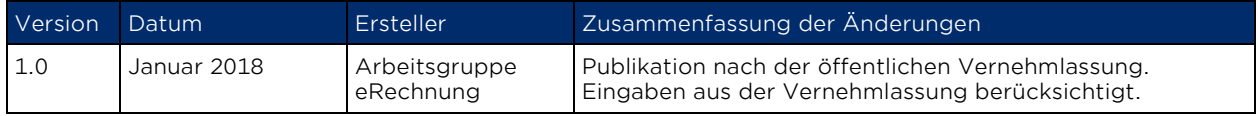

#### **Widerruf (Disclaimer)**

Trotz aller Bemühungen, die Korrektheit der im vorliegenden Dokument enthaltenen GS1 Standards sicherzustellen, übernimmt GS1 und jede weitere Partei, die an der Erstellung dieses Dokumentes beteiligt war, keine Gewähr (weder ausdrücklich, noch implizit). Jede Haftung für unmittelbare, mittelbare oder sonstige Schäden oder Verluste, die in Verbindung mit der Verwendung dieses Dokumentes stehen oder aus der Anwendung dieses Dokumentes resultieren, unabhängig von der Klagsache, inklusive Richtigkeit, Gebrauchstauglichkeit oder Zweckmässigkeit, aber nicht darauf beschränkt, wird ausgeschlossen.

Das Dokument kann von Zeit zu Zeit überarbeitet werden, sei es auf Grund von technologischen Entwicklungen, Änderungen in den Standards oder neuen rechtlichen Gegebenheiten. Einige Produkte und Firmennamen, die hier erwähnt werden, können eingetragene Warenzeichen und/oder eingetragene Warenzeichen ihrer jeweiligen Firmen sein. GS1 ist ein eingetragenes Warenzeichen von GS1 AISBL.

# Inhaltsverzeichnis

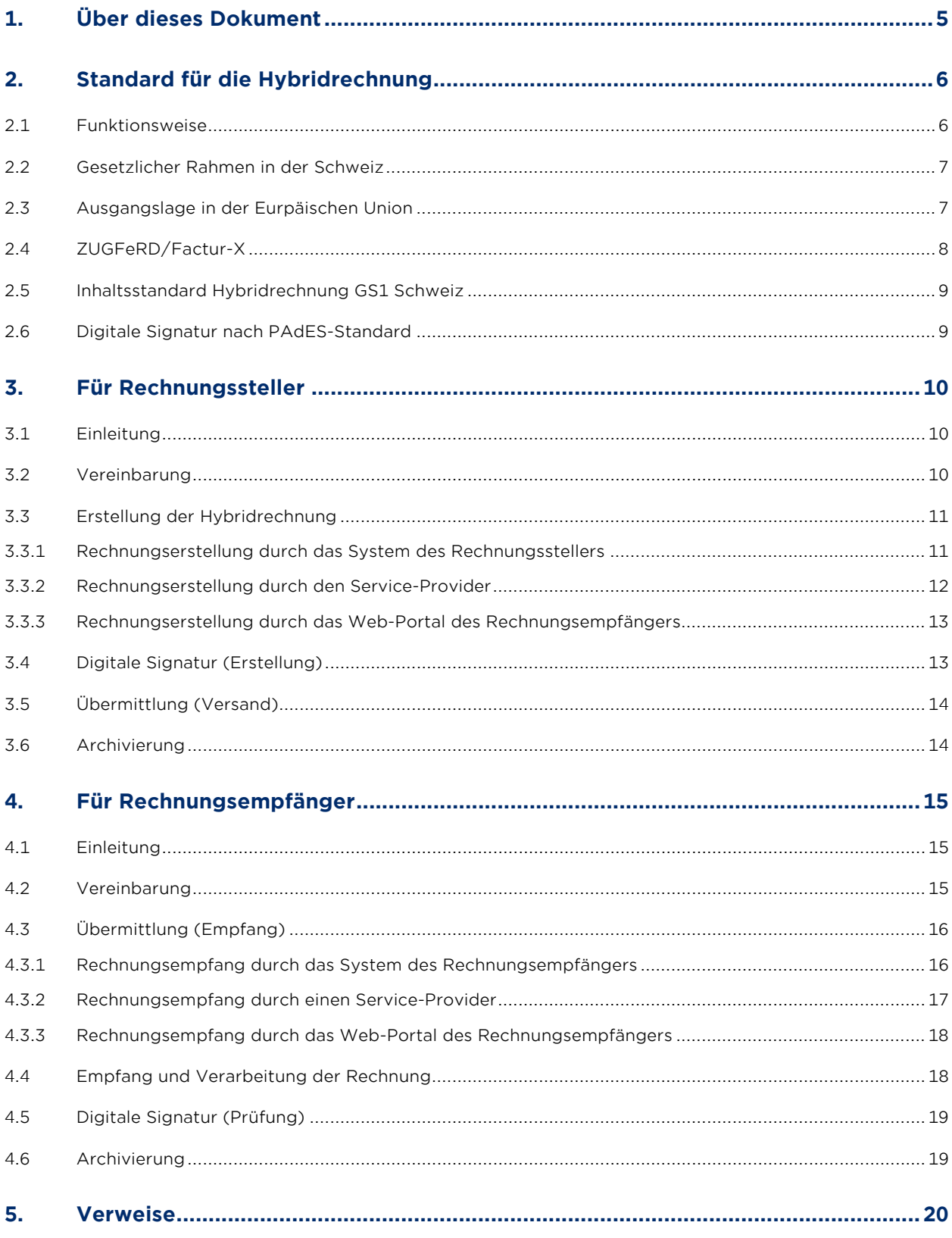

#### **GS1 Schweiz | Elektronische Hybridrechnung PDF mit XML, Anwendungsempfehlung für die Schweiz**

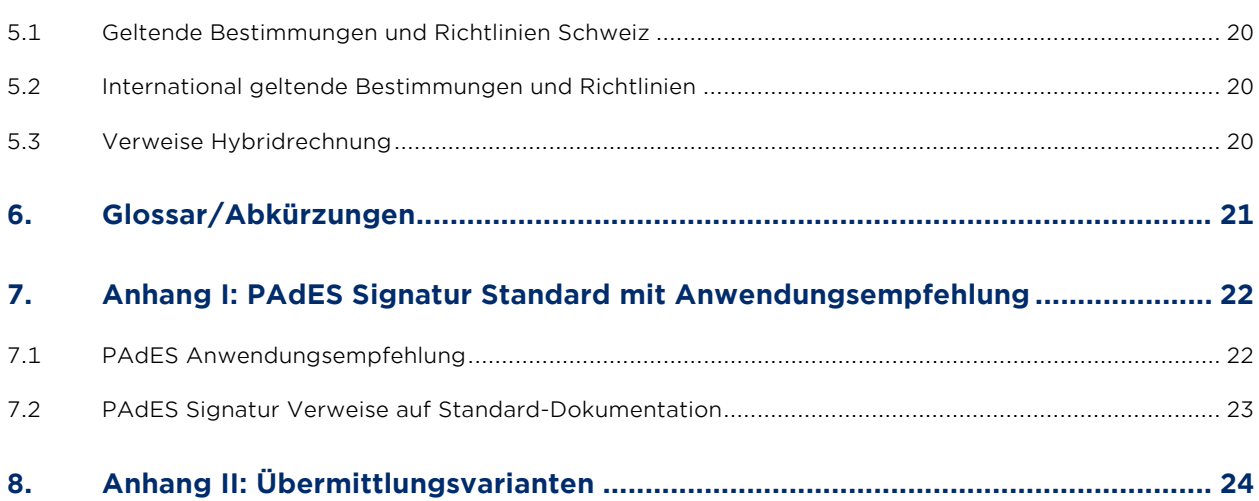

# <span id="page-4-0"></span>1. Über dieses Dokument

Dieses Dokument ist eine Anwendungsempfehlung zur Erstellung, zur Übermittlung und zum Empfang von Hybridrechnungen, die auf etablierten Standards basiert.

Eine Hybridrechnung ist eine E-Rechnung im PDF-Format (PDF/A-3), in welches eine XML-Datei mit den strukturierten Rechnungsdaten integriert ist. Mit einer Hybridrechnung kann somit:

- das PDF ausgedruckt und wie eine Papierrechnung verarbeitet werden,
- der Beleg in einen Workflow Prozess integriert werden,
- das XML-File automatisiert verarbeitet werden.

Alle Unternehmungen, welche Hybridrechnungen austauschen wollen, finden hier die notwendigen Informationen.

Die Hybridrechnung beabsichtigt nicht, bestehende EDI-Verfahren abzulösen. Für Warenwirtschafts- und Betriebskostenrechnungen hat sich der EDI-Standard EANCOM UN/EDIFACT seit Jahren bewährt. Ist eine Rechnungsstellung in EANCOM UN/EDIFACT nicht möglich, eröffnet die Hybridrechnung (PDF mit XML) eine einfache Alternative, um dennoch elektronische Rechnungen auszutauschen und den Papierprozess abzulösen.

In Kapitel 3, "Für Rechnungssteller", Seite 10ff, finden Rechnungssteller die Gründe für Hybridrechnungen und mögliche Lösungsvarianten für unterschiedliche Rechnungsvolumen, um diese schnell, kostengünstig, rechtssicher und unter Verwendung von Standards austauschen zu können. Analog sind in Kapitel 4, "Für Rechnungsempfänger", Seite 15ff, die Informationen für den Rechnungsempfänger beschrieben. Die Grundlagen für die Hybridrechnung sind im folgenden Kapitel 2, "Standard für die Hybridrechnung", Seite 6ff, aufgeführt.

## <span id="page-5-0"></span>2. Standard für die Hybridrechnung

#### <span id="page-5-1"></span>**2.1 Funktionsweise**

Mit der Hybridrechnung werden alle notwendigen Rechnungsdaten auf elektronischem Weg vom Rechnungssteller zum Rechnungsempfänger übermittelt. Dieser papierlose Vorgang erlaubt die elektronische Weiterverarbeitung der Informationen beim Empfänger, ohne dass die Daten manuell beispielsweise im Buchhaltungssystem erfasst werden müssen. Der Prozessablauf wird in nachstehender Grafik dargestellt und dem Prozess einer Papierrechnung gegenübergestellt:

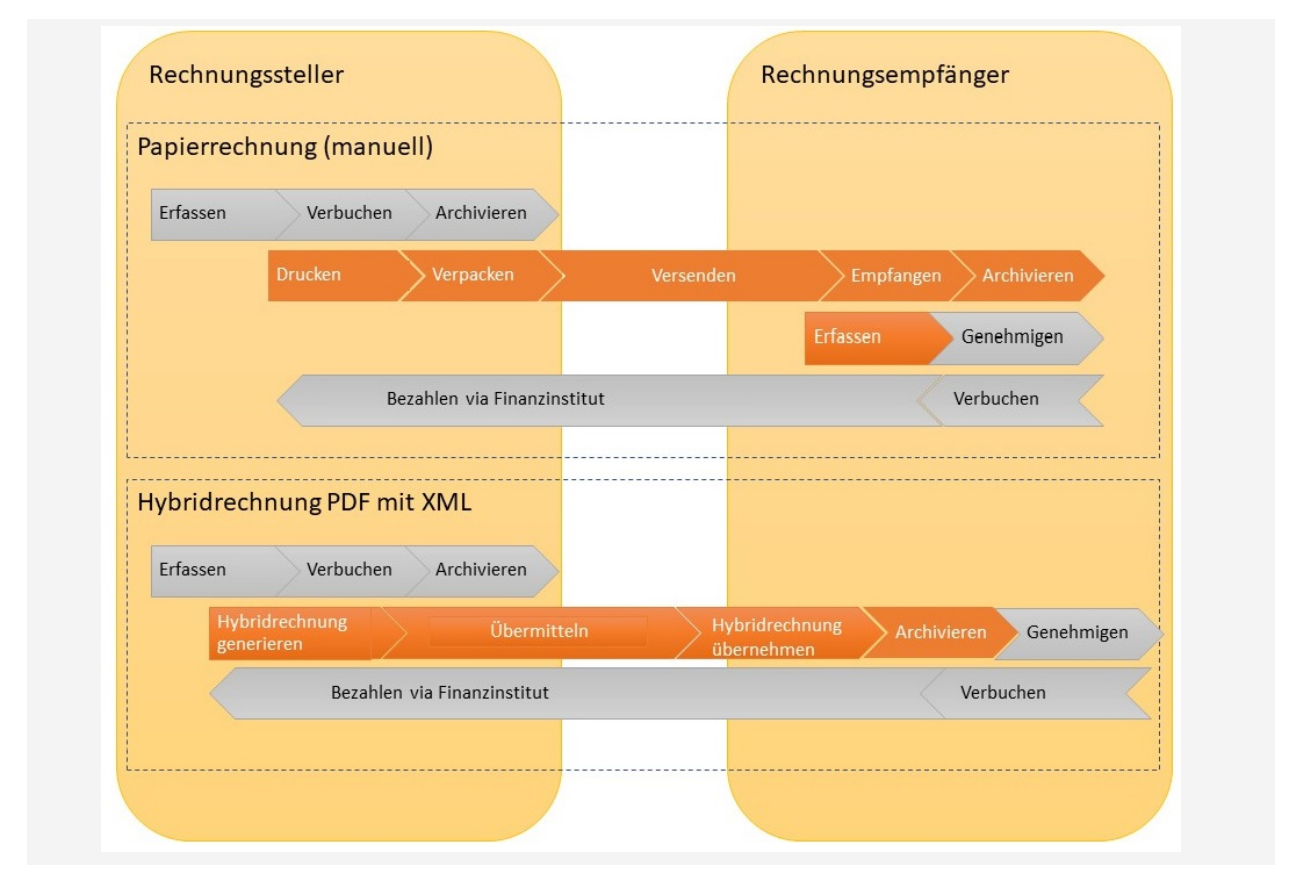

Abbildung 2-1: Vergleich Prozess Papierrechnung und Hybridrechnung

Die Übermittlung einer Hybridrechnung kann sowohl direkt als auch über Service-Provider erfolgen. Der Service-Provider übernimmt die elektronische Zustellung der Rechnungsdaten und fungiert somit als Verteiler zu allen möglichen Kunden des Rechnungsstellers. Service-Provider bieten oft Zusatzdienstleistungen an. Für den Rechnungssteller kann ein Service-Provider beispielsweise die Validierung, digitale Signierung, Konvertierung in das Empfängerformat, wie auch die Archivierung anbieten. Für den Rechnungsempfänger kann der Service-Provider die Hybridrechnung validieren, die Signatur prüfen, archivieren und in das Inhouse-Format konvertieren.

Der Rechnungsempfänger nimmt die Hybridrechnung entgegen und verarbeitet diese, d.h. er kann mit entsprechendem Workflow die strukturierten Daten automatisch ins Buchhaltungssystem, in den

Genehmigungsprozess und in den Zahlungsprozess übernehmen. Die meisten Service-Provider in der Schweiz sind untereinander vernetzt. Dank dieser Interoperabilität können Rechnungssteller nicht nur Kunden mit Rechnungen bedienen, die den gleichen Service-Provider nutzen, sondern auch Rechnungsempfänger, die einen anderen Service-Provider gewählt haben.

#### <span id="page-6-0"></span>**2.2 Gesetzlicher Rahmen in der Schweiz**

Der Rechnung kommt im Geschäftsverkehr als Beleg für die Buchführung, für die Steuererhebung und den Vorsteuerabzug eine zentrale Bedeutung zu. Deshalb sind bei der Gestaltung von E-Invoicing-Lösungen die handels- und steuerrechtlichen Rahmenbedingungen zu berücksichtigen. Die wichtigsten Bestimmungen und Fragestellungen werden nachstehend beschrieben.

Die steuerrechtlichen Grundlagen für die Anforderungen an die elektronische Rechnung bilden das Mehrwertsteuergesetz (MWSTG) und dessen Ausführungsbestimmungen der Mehrwertsteuerverordnung (MWSTV). Mit der per 1. Januar 2018 revidierten MWSTV wurden die Anforderungen an elektronische Daten klarer formuliert. Zudem wurde die für den elektronischen Geschäftsverkehr konkretisierende Verordnung des EFD über elektronische Daten und Informationen (ElDI-V) per 1. Januar 2018 ersatzlos gestrichen.

In einer bereits am 27. September 2016 von der ESTV publizierten Praxispräzisierung wird darauf hingewiesen, dass in der Schweiz keine Signaturpflicht für E-Rechnungen mehr besteht: "Bei übermittelten und aufbewahrten Daten, die für den Vorsteuerabzug, die Steuererhebung oder den Steuerbezug relevant sind, muss unabhängig davon, ob sie auf Papier oder elektronisch vorliegen, der Nachweis des Ursprungs und der Unverändertheit erbracht werden. Bei elektronischen Daten ist dieser Nachweis insbesondere dann erbracht, wenn die elektronischen Daten digital signiert sind. Eine digitale Signatur bietet den besten Schutz vor nicht feststellbaren Veränderungen. Aufgrund des Grundsatzes der Beweismittelfreiheit kann der Nachweis des Ursprungs und der Unverändertheit aber auch dann als erbracht angenommen werden, wenn die Grundsätze ordnungsmässiger Buchführung nach Art. 957a OR eingehalten sind. Die Papierrechnung und die elektronische Rechnung sind gleichgestellt, denn die Grundsätze ordnungsmässiger Buchführung gelten für alle Arten von Buchungsbelegen".

#### <span id="page-6-1"></span>**2.3 Ausgangslage in der Eurpäischen Union**

Öffentliche Auftraggeber und Vergabestellen sind nach der Direktive 2014/55/EU des Europäischen Parlaments und des Rates vom 16. April 2014 künftig zur Annahme und Verarbeitung elektronischer Rechnungen verpflichtet. Ende Juni 2017 wurden die semantischen Datenmodelle für die elektronische Rechnungsstellung publiziert. Per Ende 2019 müssen die öffentlichen Auftraggeber und Vergabestellen bereit sein, solche Rechnungen entgegenzunehmen und zu verarbeiten. Mehrere europäische Länder geben vor, dass Rechnungen an Behörden nur noch elektronisch gestellt werden können, sobald gewisse Voraussetzungen erfüllt sind (z.B. in Frankreich abhängig von der Anzahl Mitarbeiter eines Unternehmens).

#### <span id="page-7-0"></span>**2.4 ZUGFeRD/Factur-X**

Das "Forum elektronische Rechnung Deutschland (FeRD)" hat ein gemeinsames, branchenübergreifendes Hybridformat erarbeitet, das für die Rechnungsstellung zwischen Unternehmen, Behörden und Konsumenten genutzt werden kann und den Austausch strukturierter Daten zwischen Rechnungssteller und Rechnungsempfänger ermöglicht ("ZUGFeRD"-Format).

ZUGFeRD (Zentraler User Guide des Forums elektronische Rechnung Deutschland) erlaubt es, Rechnungsdaten in strukturierter Weise (XML) in einer PDF Datei zu übermitteln und diese automatisiert auszulesen und zu verarbeiten.

Das französische "Forum National de la Facture Électronique (FNFE)" bietet mit "Factur-X" das gleiche hybride Rechnungsformat an.

ZUGFeRD und Factur-X entsprechen den Anforderungen der internationalen Standardisierung und können auch im grenzüberschreitenden europäischen bzw. internationalen Rechnungsverkehr aufgenommen und angewendet werden.

Das Format, ZUGFeRD und Factur-X, baut auf dem 2012 veröffentlichten Standard PDF/A-3 auf, welcher auf ISO 19005 basiert. PDF/A-3 ermöglicht das Einbetten beliebiger Datentypen und ist zur Langzeitarchivierung von Dokumenten geeignet. Bei ZUGFeRD und Factur-X wird das XML mit den strukturierten Daten eingebunden.

Die strukturierten Inhalte werden in der XML-Struktur des international etablierten UN/CEFACT XML-Standards bereitgestellt, wobei ZUGFeRD 2.0 und Factur-X 1.0 identische Inhalte haben, die der CEN-Norm 16931 (technische Umsetzung der EU-Norm) entsprechen.

Innerhalb FeRD gibt es Bestrebungen die bekannte Bezeichnung "ZUGFeRD" zu Gunsten der länderneutralen Bezeichnung "Factur-X" fallen zu lassen. In der Übergangszeit werden beide Bezeichnungen zusammen verwendet: "ZUGFeRD/Factur-X".

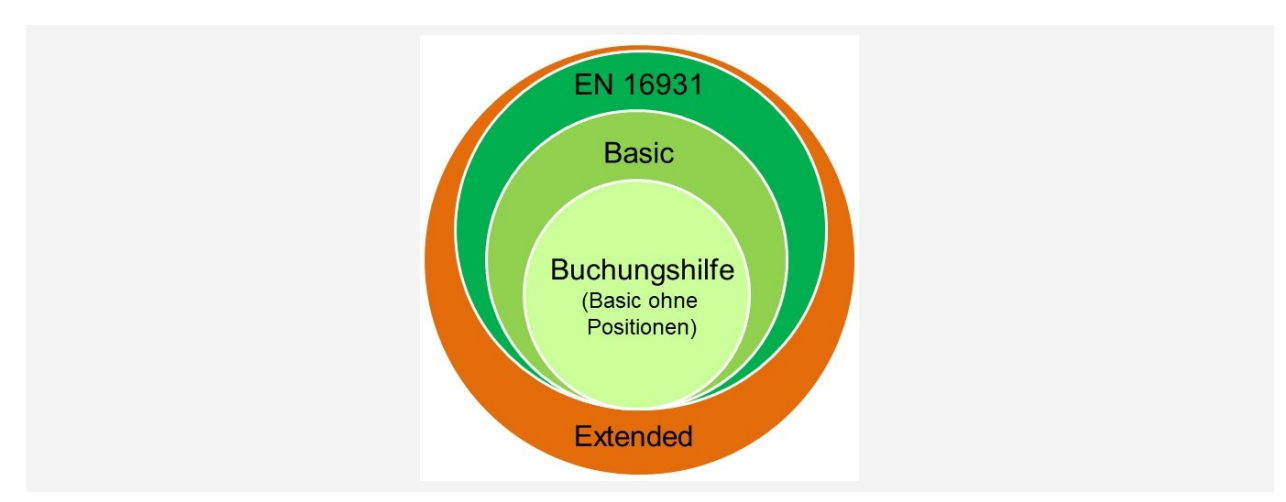

Abbildung 2-2: Inhaltsausprägungen ZUGFeRD/FACTUR-X

Der Standard ZUGFeRD 2.0 /Factur-X 1.0 kennt vier Profile:

1. EN 16391

Diese Profil entspricht der europäischen CEN Norm 16931. Mit diesem Profil kann eine vollständige, strukturierte, elektronische Rechnung abgebildet werden.

→ GS1 Schweiz empfiehlt die Anwendung dieses Profils.

#### 2. Basic

Dies ist eine reduzierte und damit einfachere Version, mit eingeschränkten Rechnungskopf und -positionsdaten.

3. Buchungshilfe

Dieses Profil beinhaltet nur eingeschränkte Rechnungskopfdaten ohne Positionen.

4. Extended

Dieses Profil kann z.B. für branchen- oder länderspezifische Erweiterungen verwendet werden. Es handelt sich um eine zulässige Erweiterung des Standards, um einen länder- bzw. branchenübergreifenden Einsatz zu ermöglichen. Auch diese Erweiterungen sollten international abgestimmt sein, um Überschneidungen zu vermeiden. Der Rechnungssteller kann in diesem Fall nicht davon ausgehen, dass jeder Rechnungsempfänger die zusätzlichen Daten verarbeiten wird. Der Einsatz wird somit nicht empfohlen.

**Wichtig**: In Abstimmung mit der ESTV gilt in der Schweiz:

Das Belegbild (PDF) einer ZUGFeRD/Factur-X-Rechnung muss eine vollständige, eigenständige Rechnung abbilden. Die integrierten strukturierten Daten sollen grundsätzlich den gleichen fachlichen Inhalt widerspiegeln, können aber auch nur eine Teilmenge der bildlichen Daten beinhalten. Entsprechend handelt es sich auch mit dem Profil "Buchungshilfe" um eine Rechnung.

#### <span id="page-8-0"></span>**2.5 Inhaltsstandard Hybridrechnung GS1 Schweiz**

In der Schweiz wird empfohlen, mit ZUGFeRD 2.0 bzw. Factur-X 1.0 und dem Profil EN 16931 zu arbeiten und bereits mit der Umsetzung zu starten. Basierend auf diesem Standard und auf diesem Profil wird im Frühjahr 2018 ein CIUS (Core Invoice Usage Specification) für die Schweiz definiert und veröffentlicht. Dieser wird weitgehend auch die inhaltlichen Anforderungen des swissDigin-Standards abdecken.

Das XSD-Schema kann hier kostenlos bezogen werden: http://fnfe-mpe.org/factur-x/

Der Inhaltsstandard wird über das Antrags- und Vernehmlassungsverfahren von GS1 Schweiz weiterentwickelt. GS1 Schweiz ist in den Gremien von ZUGFeRD vertreten, um Schweizer Bedürfnisse in den Standard einzubringen und die Europäischen Entwicklungen in Einklang mit dem Schweizer Inhaltsstandard zu halten.

#### <span id="page-8-1"></span>**2.6 Digitale Signatur nach PAdES-Standard**

Sollen die Hybridrechnungen digital signiert werden (vgl. Abschnitt 2.2, "Gesetzlicher Rahmen in der Schweiz"), so sollte dies nach dem PAdES-Standard erfolgen.

Der Hinweis auf die PadES Dokumentation, sowie die Anwendungsempfehlung sind in "Anhang I: PAdES Signatur Standard mit Anwendungsempfehlung", Seite 22f, beschrieben.

### <span id="page-9-0"></span>3. Für Rechnungssteller

#### <span id="page-9-1"></span>**3.1 Einleitung**

Für Lieferanten oder Leistungserbringer ist die Rechnungsstellung ein Bestandteil ihres Kunden- oder Debitorenmanagements. Der Papierprozess verursacht Papier- und Portokosten, nicht zuletzt aber auch manuellen Bearbeitungsaufwand. Marketing, Verkauf und Finanzen haben ein Interesse daran, dass die Prozesse der Rechnungsstellung den Bedürfnissen aller Beteiligten gerecht werden.

Der Rechnungssteller kann durch die elektronische Rechnung folgenden Nutzen erzielen:

- Prozesskosteneinsparungen durch Eliminierung des Drucks, Verpackens und Versands der Rechnungen; Einsparung von Materialkosten und Porto
- Höhere Quote für automatisierte Zuordnung der Zahlungen zu den entsprechenden Rechnungen
- Früherer Zahlungseingang dank optimiertem Rechnungsprüfprozess beim Kunden
- Weniger Abklärungs- und Mahnaufwand
- Automatisierte gesetzeskonforme Archivierung
- Höhere Kundenbindung durch Prozess- und Systemintegration

Die Mehrheit der Anwender sowie Studien berichten von möglichen Einsparungen zwischen vorsichtig geschätzten CHF 1.50 und 4.00 pro Rechnung[1](#page-9-3).

Folgende Voraussetzungen erleichtern die Einführung der Hybridrechnung:

- Unterstützung im Management für die Umsetzung des Projektes
- Rechnungsempfänger und Rechnungssteller halten sich an die GS1 Standards
- Absprache mit dem Rechnungsempfänger (vgl. Abschnitt 3.2, "Vereinbarung", Seite 10f)
- Prozess- und Systemvarianten evaluieren, um das beste Kosten-Nutzen-Verhältnis ermitteln zu können. Ggf. Funktionen an Service-Provider delegieren, vor allem bei grenzüberschreitender Rechnungsstellung (Knowhow bezüglich ausländischer Gesetzeslagen).

#### <span id="page-9-2"></span>**3.2 Vereinbarung**

Der elektronische Rechnungsaustausch sollte zwischen den Partnern abgesprochen sein. In der Schweiz besteht keine gesetzliche Pflicht zum Versand bzw. zur Annahme elektronischer Rechnungen. Dies sind vielmehr Branchen-Usanzen und basieren auf bilateralen Abmachungen, welche oft formlos erfolgen.

Für die Hybridrechnung sind insbesondere der geforderte Mindest-Inhalt, das Übermittlungsverfahren und die Frage der digitalen Signatur im Vorfeld zu klären.

-

<span id="page-9-3"></span><sup>1</sup> Quelle: Christian Tanner, Pascal Rüttimann: Der E-Invoicing Business Case, September 2012

Für die inhaltliche Abstimmung bietet der Inhaltsstandard von GS1 für Hybridrechnungen (vgl. Abschnitt 2.5, "Inhaltsstandard Hybridrechnung GS1 Schweiz", Seite 9) die Grundlage.

Den Rechnungsstellern dient der Inhaltsstandard:

- zur Orientierung und zum Abgleich mit Kundenanforderungen
- zur Überprüfung der Prozesse und des Fakturierungssystems
- als strukturierte Basis für die Diskussion und Entwicklung von Lösungen

#### <span id="page-10-0"></span>**3.3 Erstellung der Hybridrechnung**

Für die Erststellung der Hybridrechnung gibt es drei mögliche Varianten:

System des Rechnungsstellers (Abschnitt 3.3.1, "Rechnungserstellung durch das System des Rechnungsstellers", Seite 11):

Ein vom Rechnungssteller eingesetztes System erstellt diese Hybridrechnung.

- Service-Provider (Abschnitt 3.3.2, "Rechnungserstellung durch den Service-Provider", Seite 12): Der Rechnungssteller wählt einen Service-Provider, der für ihn diese Hybridrechnung erstellt.
- WEB-Portal des Rechnungsempfängers (Abschnitt 3.3.3, "Rechnungserstellung durch das Web-Portal des Rechnungsempfängers", Seite 13):

Der Rechnungsempfänger stellt ein Portal zur Verfügung, mit dem der Rechnungssteller die Daten erfasst bzw. hoch lädt.

Der Rechnungssteller soll die freie Wahl unter den vom Rechnungsempfänger angeboten Varianten haben.

#### <span id="page-10-1"></span>3.3.1 Rechnungserstellung durch das System des Rechnungsstellers

Der Rechnungssteller kann ein ERP-System oder eine Konverter-Lösung einsetzen, welches Hybridrechnungen erstellt. Verschiedene ERP-Produkte beinhalten bereits heute die ZUGFeRD-Lösung. Der Rechnungssteller kann die Hybridrechnung somit aus den eigenen Systemen direkt an den Empfänger übermitteln.

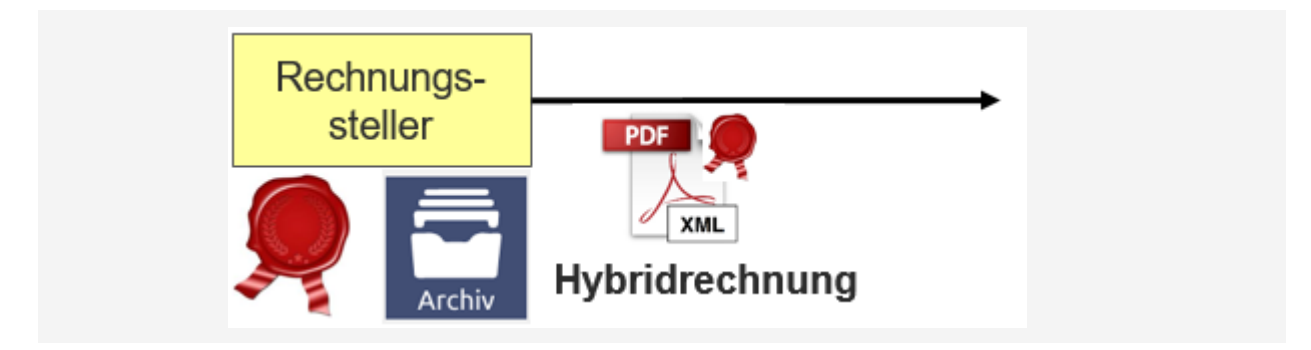

Abbildung 3-1: Rechnungserstellung durch System des Rechnungsstellers

Diese Lösung ist mit Investitionen in Software verbunden und erlaubt es, auf unterschiedliche Kundenbedürfnisse für die Rechnungsstellung einzugehen.

Aus Revisionsgründen sollte der Rechnungssteller eine Verfahrensdokumentation erstellen.

Diese Variante ist für Rechnungssteller mit mittlerem bis grossem Rechnungsvolumen sinnvoll.

#### <span id="page-11-0"></span>3.3.2 Rechnungserstellung durch den Service-Provider

Bei dieser Variante delegiert der Rechnungssteller die Generierung der Hybridrechnung an einen Service-Provider. Der Rechnungssteller stellt dem Service-Provider dafür die Belege/Rechnungsinformationen zu. In welcher Form dies geschieht, dafür bietet ein Service Provider möglicherweise individuelle Varianten an. Denkbar sind folgende Optionen:

- Rechnungs-PDF: Der Service-Provider erhält vom Rechnungssteller lediglich ein PDF und liest die Daten für den strukturierten Teil aus dem PDF aus.
- Rechnungsdaten: Der Service-Provider erhält vom Rechnungssteller eine strukturierte Datendatei und generiert daraus ein PDF.
- Rechnungs-PDF und strukturierte Datei: Der Service-Provider erhält vom Rechnungssteller ein PDF und eine strukturierte Datei.
- Portallösung des Service-Providers: Die Portallösung sieht möglicherweise vor, dass der Rechnungssteller sein Rechnungs-PDF hoch lädt und die strukturierten Daten dazu erfasst.

Mit allen Varianten kombiniert letztendlich der Service-Provider das PDF mit dem XML und übermittelt diese Hybridrechnung an den Rechnungsempfänger.

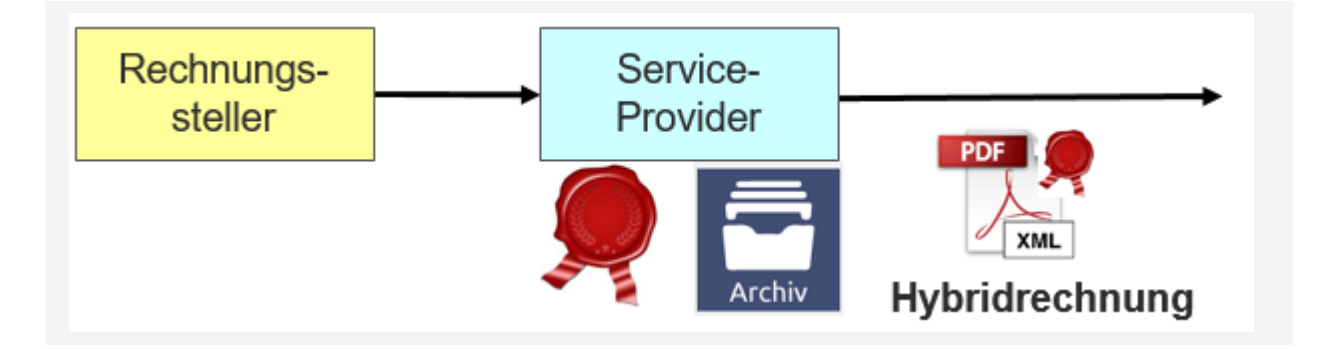

Abbildung 3-2: Rechnungserstellung durch Service-Provider

Vorteile der Nutzung eines Service-Providers sind, dass dieser in der Regel alle Rechnungsempfänger bedienen kann, dass beim Rechnungssteller keine bzw. kaum Investitionen anfallen und er kein Spezialwissen bei sich aufbauen muss. Dafür entstehen aber laufende Kosten gegenüber dem Service-Provider.

Als Zusatzfunktionen können Service-Provider individuelle Schnittstellen zum Rechnungssteller, ein elektronisches Archiv, eine digitale Signatur, sowie die Übermittlung an unterschiedliche Rechnungsempfänger anbieten.

Aus Revisionsgründen sollte der Rechnungssteller für seine Prozesse und der Service-Provider für seine Dienstleistung jeweils eine Verfahrensdokumentation erstellen.

Die Rechnungserstellung durch einen Service-Provider kann für alle Rechnungssteller - unabhängig vom Rechnungsvolumen - sinnvoll sein.

#### <span id="page-12-0"></span>3.3.3 Rechnungserstellung durch das Web-Portal des Rechnungsempfängers

Verschiedene Rechnungsempfänger verfügen über ein eigenes Web-Portal, auf dem ein Rechnungssteller z.B. das Rechnungs-PDF hochladen und die strukturierten Daten erfassen kann.

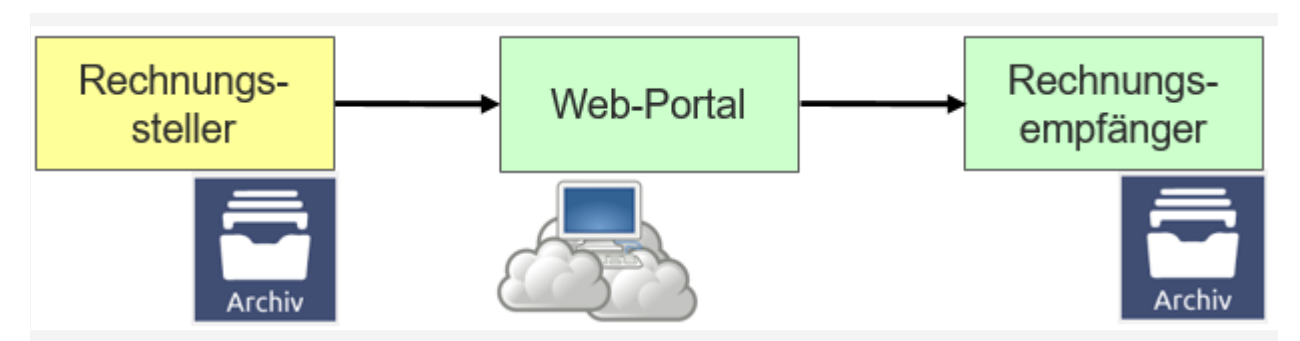

Abbildung 3-3: Rechnungserstellung durch das Web-Portal des Rechnungsempfängers

Für den Rechnungssteller besteht der Vorteil darin, dass er keine bzw. kaum Investitionen in Soft- und Hardware tätigen muss (ein Internet-Zugang sollte ausreichen) und trotzdem die Anforderungen des Kunden erfüllen kann. Allerdings kann der Rechnungssteller in einer Portallösung des Rechnungsempfängers nur für diesen die Hybridrechnungen erstellen. Je nach Kundenstruktur muss der Rechnungssteller verschiedene Web-Portale bedienen bzw. für andere Kunden weitere Rechnungsstellungs-Prozesse nutzen.

Nachteile sind der manuelle Aufwand für die Erfassung der strukturierten Daten und den manuellen Upload der PDF-Dateien, sowie gegebenenfalls die Rückführung der Hybridrechnung in das eigene Archiv.

Aus Revisionsgründen sollte der Rechnungssteller für seine Prozesse und der Portalbetreiber für seine Dienstleistung jeweils eine Verfahrensdokumentation erstellen.

Diese Variante kann für Rechnungssteller mit eher geringem Rechnungsvolumen und wenigen Rechnungsempfängern sinnvoll sein.

#### <span id="page-12-1"></span>**3.4 Digitale Signatur (Erstellung)**

Ob Rechnungen digital signiert werden sollen, ist abhängig von der Anforderung des Rechnungsempfängers und gegebenenfalls von Kosten- Nutzen-Überlegungen des Rechnungsstellers (vgl. auch Abschnitt 2.6, "Digitale Signatur nach PAdES-Standard", Seite 9).

#### <span id="page-13-0"></span>**3.5 Übermittlung (Versand)**

Die Hybridrechnung muss über den mit dem Kunden vereinbarten Kanal übermittelt werden. Dabei gilt es, Versand und Empfang der Meldung sicherzustellen.

Die Übermittlung kann direkt oder über einen Service Provider erfolgen (vgl. Abschnit[t 3.3,](#page-10-0) "Erstellung der Hybridrechnung", Seite 11ff).

Übernimmt ein Service Provider die Übermittlung, können allenfalls Kommunikationsschnittstellen und somit die Komplexität, das notwendige Knowhow und die Kosten reduziert werden.

Verschiedene Übermittlungsvarianten und die Gegenüberstellung bezüglich Sicherheit, Risiko, Aufwand und Knowhow-Bedarf sind in "Anhang II: Übermittlungsvarianten", Seite 24f, zu finden.

#### <span id="page-13-1"></span>**3.6 Archivierung**

Die Hybridrechnung sollte in elektronischer Form archiviert werden. Es ist zu gewährleisten, dass die Rechnungen nicht verändert oder gelöscht werden und während der ganzen Aufbewahrungsperiode lesbar sind (vgl. MWSTG, MWSTV, Abschnitt 2.2, 2.4).

Durch die Archivierung bei einem Service Provider können allenfalls dessen Knowhow genutzt und Kosten reduziert werden.

Bei der Archivierung ist besonders zu beachten:

- Prüfpfad von der archivierten Rechnung zur Buchung und MWST-Abrechnung und zurück sicherstellen
- Verfahrensdokumentation über die Zuständigkeiten, Prozesse und Infrastruktur führen

# <span id="page-14-0"></span>4. Für Rechnungsempfänger

### <span id="page-14-1"></span>**4.1 Einleitung**

Der Rechnungsempfänger kann durch die elektronische Rechnung folgenden Nutzen erzielen:

- Prozesskosteneinsparungen durch automatisierte Zuordnung zur Bestellung bzw. zur Weiterleitung für die Rechnungsprüfung
- Kein Auspacken und Stempeln der Papierrechnung
- Durch die automatische Übernahme der strukturierten Daten in den Buchhaltungsbeleg ist keine manuelle Erfassung der Rechnung, kein Scanning und kein OCR notwendig
- Einsparungen bei Rechnungsprüfung, Kontierung, Genehmigungs- und Zahlungsprozess
- Beschleunigung der Durchlaufzeit durch reduzierte Liegezeiten und dadurch verbesserte Nutzung von Skontoregelungen
- Optimierung des Cash Managements, weil Daten schneller verfügbar sind
- Prozesskostenreduktion bei Archivierung, Reduktion der Kosten für das physische Archiv

Das Einsparpotenzial bei Rechnungen mit Bezug zu einer Bestellung und zu einer Wareneingangsbuchung im System beläuft sich auf rund CHF 5.00, weil die Zuordnung einfach ist und kaum Zusatzdaten eingegeben werden müssen. Weit höher – von CHF 15.00 bis zu 50.00 – können Einsparungen bei komplexen Rechnungskontrollprozessen mit mehreren Freigabestufen[2](#page-14-3) erzielt werden.

Folgende Voraussetzungen erleichtern die Einführung der Hybridrechnung:

- Unterstützung im Management für die Umsetzung des Projektes
- Rechnungsempfänger und Rechnungssteller halten sich an die GS1 Standards
- Absprache mit dem Rechnungssteller (siehe Abschnitt 4.2, "Vereinbarung", Seite 15)
- Prozess- und Systemvarianten evaluieren, um das beste Kosten-Nutzen-Verhältnis ermitteln zu können. Allenfalls Funktionen an Service-Provider delegieren, vor allem bei grenzüberschreitender Rechnungsstellung (Knowhow bezüglich ausländischer Gesetzeslagen).

#### <span id="page-14-2"></span>**4.2 Vereinbarung**

-

Der elektronische Rechnungsaustausch sollte zwischen den Partnern abgesprochen sein. In der Schweiz besteht keine gesetzliche Pflicht zum Versand bzw. zur Annahme elektronischer Rechnungen. Dies sind vielmehr Branchen-Usanzen und basieren auf bilateralen Abmachungen, welche meistens formlos erfolgen.

Insbesondere der geforderte Mindestinhalt, das Übermittlungsverfahren und die digitale Signatur sollten im Vorfeld geklärt werden.

<span id="page-14-3"></span><sup>2</sup> Quelle: Christian Tanner, Pascal Rüttimann: Der E-Invoicing Business Case, September 2012

Für die inhaltliche Vereinbarung bietet der Inhaltsstandard von GS1 für Hybridrechnungen (siehe auch Abschnitt 2.5, "Inhaltsstandard Hybridrechnung GS1 Schweiz", Seite 9) die Grundlage.

Den Rechnungsempfängern dient der Inhaltsstandard:

- zur Überprüfung eigener inhaltlicher Anforderungen (bilaterale Abmachungen sind möglichst zu vermeiden; sie gefährden den Roll-out),
- zur Orientierung bei auftretenden Anforderungen von Partnern,
- zur Überprüfung der Prozesse und des Verarbeitungssystems für Eingangsrechnungen,
- als strukturierte Basis zur Diskussion und Entwicklung von Lösungen.

#### <span id="page-15-0"></span>**4.3 Übermittlung (Empfang)**

Für den Empfang der Hybridrechnung gibt es drei mögliche Varianten:

- System des Rechnungsempfängers (Abschnitt 4.3.1, "Rechnungsempfang durch das System des Rechnungsempfängers", Seite 16): Ein vom Rechnungsempfänger eingesetztes System kann diese Hybridrechnung empfangen.
- Service-Provider (Abschnitt 4.3.2, "Rechnungsempfang durch einen Service-Provider", Seite 17): Der Rechnungsempfänger wählt einen Service-Provider, der für ihn diese Hybridrechnung empfängt und für den internen Prozess aufbereitet.
- WEB-Portal des Rechnungsempfängers (Abschnitt 4.3.3, "Rechnungsempfang durch das Web-Portal des Rechnungsempfängers", Seite 18):

Der Rechnungsempfänger stellt ein Portal zur Verfügung, auf dem der Rechnungssteller die Daten erfassen bzw. hochladen kann.

Der Rechnungssteller soll die freie Wahl unter den angebotenen Varianten haben.

#### <span id="page-15-1"></span>4.3.1 Rechnungsempfang durch das System des Rechnungsempfängers

Der Rechnungsempfänger kann eine Konverter-Lösung und ein ERP-System einsetzen, um die elektronischen Hybridrechnungen empfangen und verarbeiten zu können.

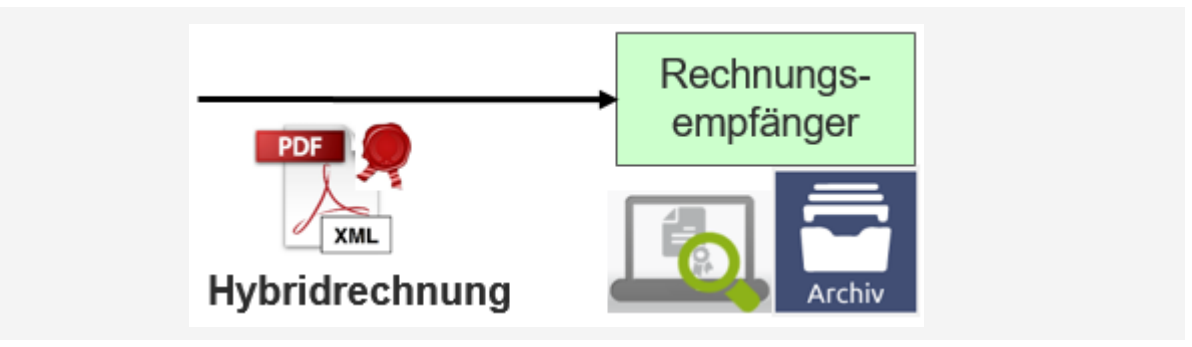

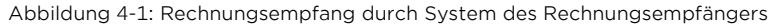

Diese Lösung ist mit Investitionen in Soft- und Hardware verbunden.

Aus Revisionsgründen sollte der Rechnungsempfänger für seine Verarbeitungs- und Archivierungsprozesse eine Verfahrensdokumentation erstellen.

Diese Variante kann für Rechnungsempfänger mit mittlerem bis grossem Rechnungsvolumen sinnvoll sein.

#### <span id="page-16-0"></span>4.3.2 Rechnungsempfang durch einen Service-Provider

Für den Empfang der Hybridrechnung kann ein Service-Provider beauftragt werden. Service-Provider bieten Rechnungsempfängern verschiedene Dienstleistungen an:

- Übermittlung von Hybridrechnungen verschiedener Rechnungssteller
- Signaturprüfung
- Archivierung
- Konvertierung der Hybridrechnung in ein Inhouse-Format des Rechnungsempfängers

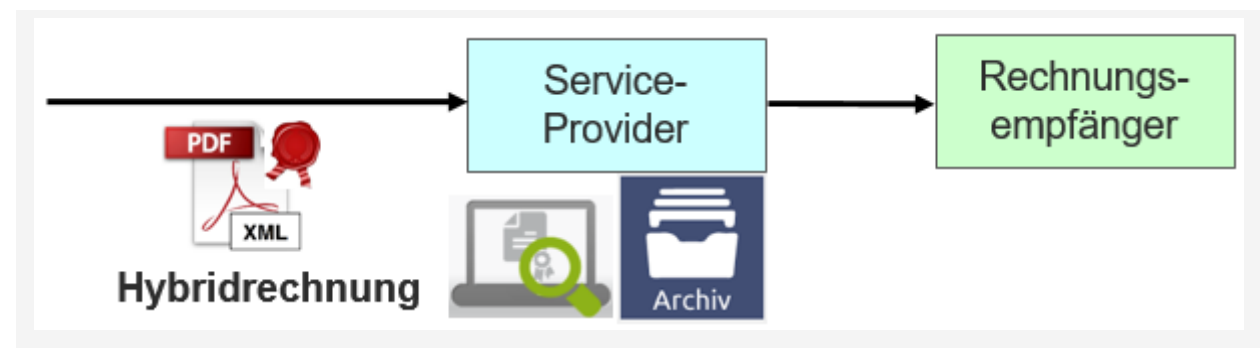

Abbildung 4-2: Rechnungsempfang durch Service-Provider

Vorteil dieser Lösung ist, dass der Rechnungsempfänger nur mit einem Service-Provider zusammenarbeitet und über diesen Hybridrechnungen vieler Rechnungssteller empfangen kann. Der Rechnungsempfänger muss kein Spezialwissen bei sich aufbauen. Es entstehen kaum Investitionen auf Seiten des Rechnungsempfängers, dafür aber laufende Kosten gegenüber dem Service-Provider.

Aus Revisionsgründen sollte der Rechnungsempfänger für seine Prozesse und der Service-Provider für seine Dienstleistung jeweils eine Verfahrensdokumentation erstellen.

Diese Variante kann für alle Rechnungsempfänger - unabhängig vom Rechnungsvolumen - sinnvoll sein.

#### <span id="page-17-0"></span>4.3.3 Rechnungsempfang durch das Web-Portal des Rechnungsempfängers

Der Rechnungsempfänger unterhält ein eigenes Web-Portal und stellt dies den Rechnungsstellern zur Verfügung zum Erfassen bzw. Hochladen von Rechnungsdaten und Rechnungs-PDF.

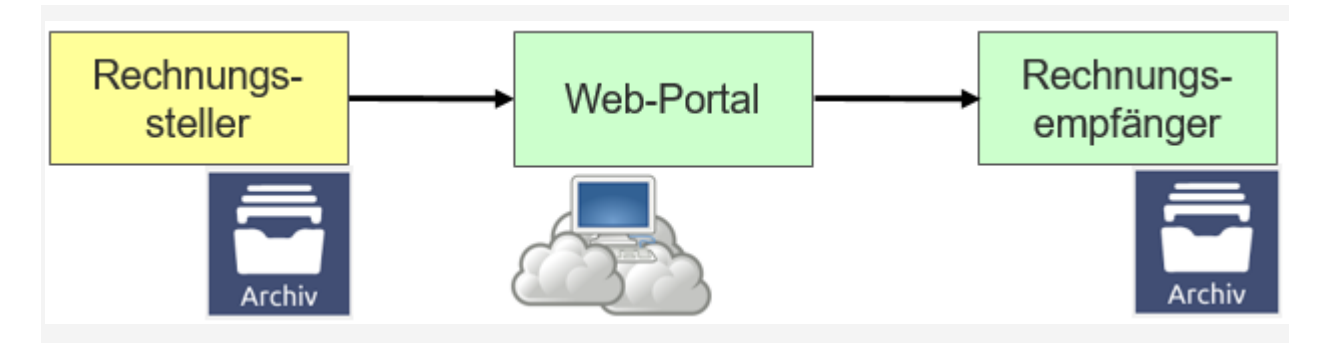

Abbildung 4-3: Rechnungsempfang durch WEB-Portal des Rechnungsempfängers

Mit einem eigenen Web-Portal können Rechnungsempfänger vor allem kleinere Rechnungssteller mit kleinerem Rechnungsvolumen in einen elektronischen Prozess integrieren. Den Rechnungsstellern entsteht ein gewisser Aufwand für die manuelle Erfassung, den Upload und ggf. die Rückführung der Hybridrechnung in das eigene Archiv.

Nachteile für den Rechnungsempfänger sind die hohen Investitionskosten und der Aufwand für das Aufschalten und Betreuen der einzelnen Rechnungssteller.

Aus Revisionsgründen sollte der Rechnungsempfänger für seine Prozesse und als Portalbetreiber für seine Dienstleistung jeweils eine Verfahrensdokumentation erstellen.

Diese Variante ist eher für grössere Rechnungsempfänger sinnvoll, die Rechnungen von vielen Rechnungsstellern mit kleinem Belegvolumen empfangen.

#### <span id="page-17-1"></span>**4.4 Empfang und Verarbeitung der Rechnung**

Der Prozess zur Rechnungsverarbeitung beginnt mit dem Empfang einer elektronischen Rechnung über die mit dem Rechnungssteller vereinbarte Übertragungsvariante (vgl. "PAdES Signatur Verweise auf Standard-Dokumentation", Seite 23f).

Je nach System- und Workflow-Integration kann der Rechnungsempfänger die Hybridrechnung teil- oder vollautomatisiert in seine individuellen internen Prozesse für Prüfung, Verbuchung, Genehmigung und Zahlung übernehmen.

#### <span id="page-18-0"></span>**4.5 Digitale Signatur (Prüfung)**

Wird zwischen Rechnungssteller und Rechnungsempfänger die Einreichung der Hybridrechnungen mit digitaler Signatur vereinbart, so muss der Empfänger diese systematisch prüfen, um den Nutzen des Nachweises bezüglich Integrität und Authentizität (vgl. Abschnitt [2.2,](#page-6-0) "Gesetzlicher Rahmen in der Schweiz", Seite 7) zu erreichen. Erst nach einer erfolgreichen Prüfung der Signatur sollte die Rechnung verarbeitet werden.

#### <span id="page-18-1"></span>**4.6 Archivierung**

Die Hybridrechnung muss bis zum Ende der gesetzlichen Aufbewahrungspflicht archiviert werden. Es wird empfohlen, die Hybridrechnung vollständig (XML und PDF) zu archivieren, um sicher zu stellen, dass alle relevanten Angaben aufbewahrt werden. Die Daten sind vor Veränderung und Löschung zu schützen sowie für Mitarbeitende und externe Prüfer lesbar zu halten. Die dazu erforderlichen Programme und Anleitungen müssen bereitgestellt werden (vgl. MWSTG, MWSTV, Abschnitt 2.2, 2.4).

Durch die Archivierung bei einem Service-Provider können allenfalls Knowhow und Kosten reduziert werden.

Bei der Archivierung ist besonders zu beachten:

- Prüfpfad von der archivierten Hybridrechnung zur Buchung und MWST-Abrechnung und zurück sicherstellen
- Verfahrensdokumentation über die Zuständigkeiten, Prozesse und Infrastruktur führen

## <span id="page-19-0"></span>5. Verweise

#### <span id="page-19-1"></span>**5.1 Geltende Bestimmungen und Richtlinien Schweiz**

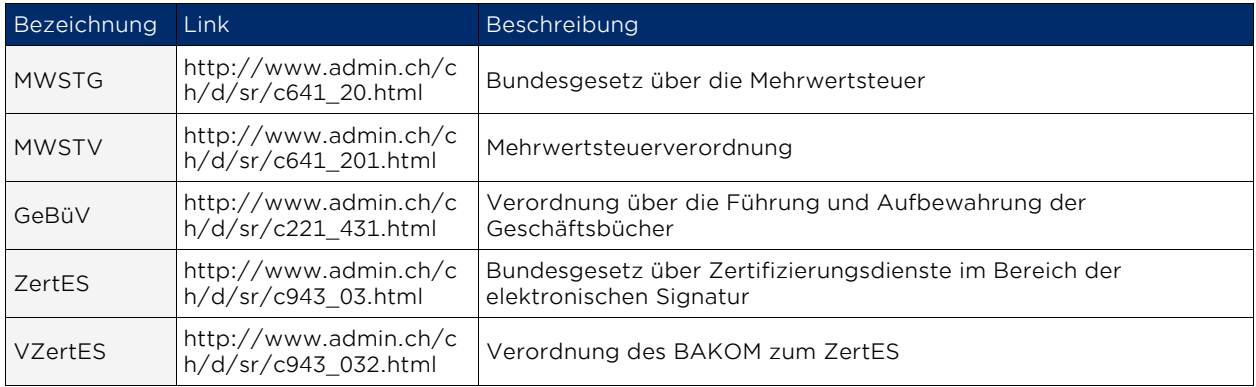

### <span id="page-19-2"></span>**5.2 International geltende Bestimmungen und Richtlinien**

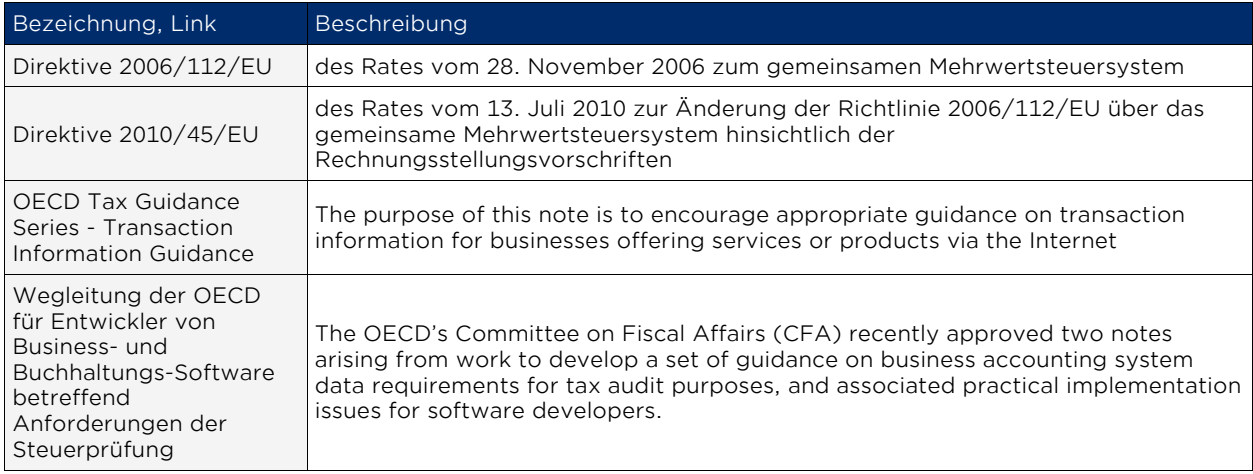

#### <span id="page-19-3"></span>**5.3 Verweise Hybridrechnung**

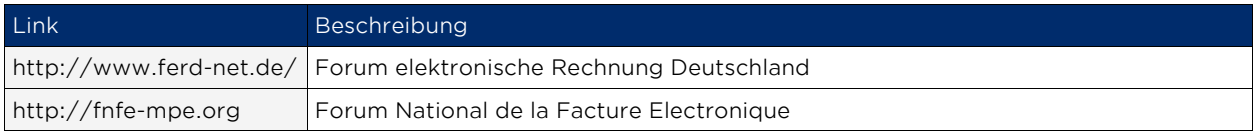

# <span id="page-20-0"></span>6. Glossar/Abkürzungen

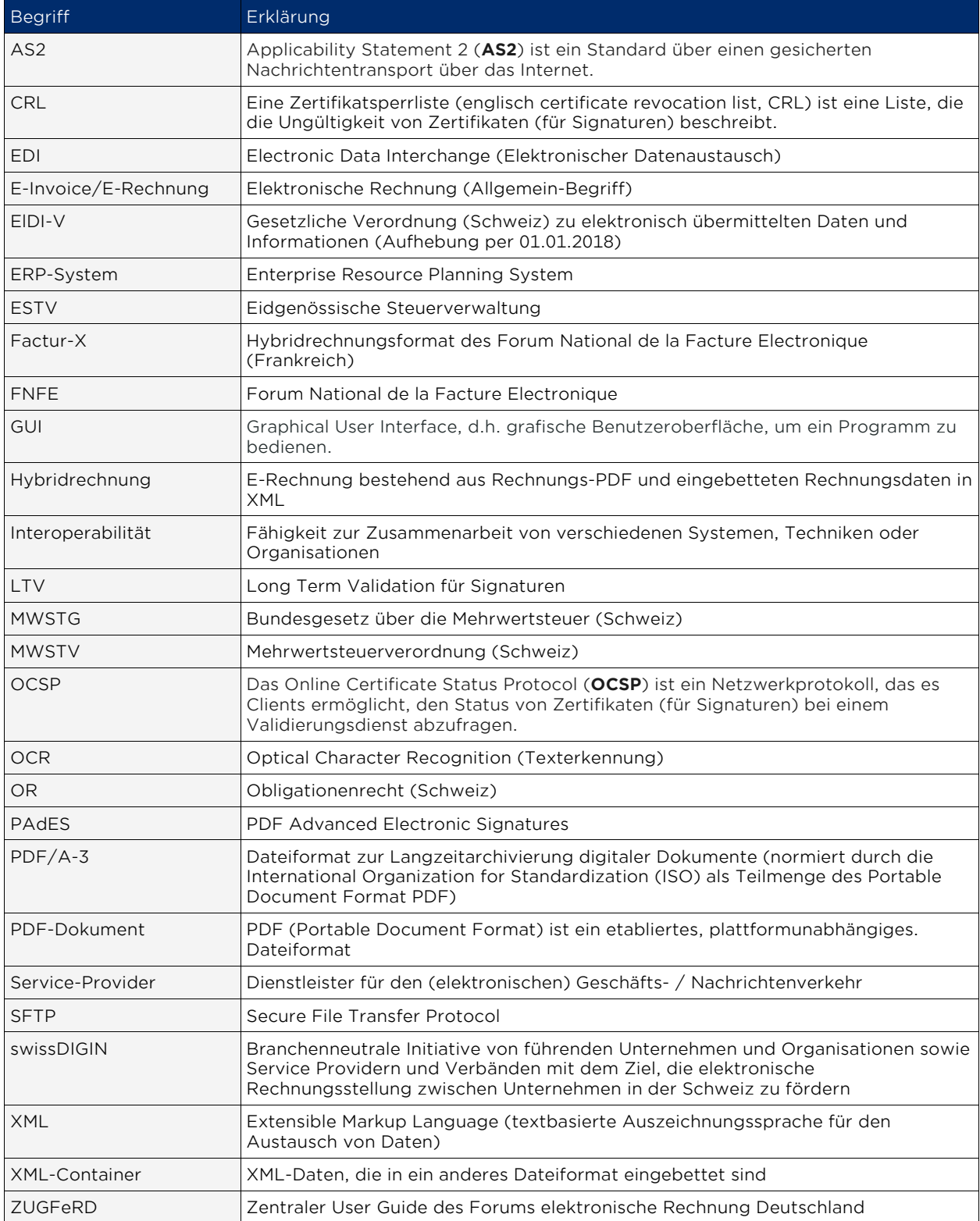

### <span id="page-21-0"></span>7. Anhang I: PAdES Signatur Standard mit Anwendungsempfehlung

#### <span id="page-21-1"></span>**7.1 PAdES Anwendungsempfehlung**

Mit der PAdES-Signatur wird die komplette Hybridrechnung signiert, d.h. das PDF inklusive der integrierten XML-Datei. Wird der PAdES-Standard eingesetzt, so sollten folgende Punkte berücksichtigt werden:

- Vor der Signatur ist sicherzustellen, dass die menschen-lesbare Rechnung (PDF) und die strukturierten Daten im XML einander entsprechen.
- Eine Timestamped-Signatur ist einzusetzen. (Der Signaturzeitpunkt wird durch eine weitere digitale Signatur, den Timestamp, direkt im PDF bestätigt.)
- Die Long Term Validation (LTV) ist zu integrieren, d.h. mit CRL-Liste bzw. OCSP-Antwort in der Datei, damit die elektronische Rechnung auch nach Ablauf des Zertifikats in einem PDF-Reader als gültig (mit grünem Haken) angezeigt wird.

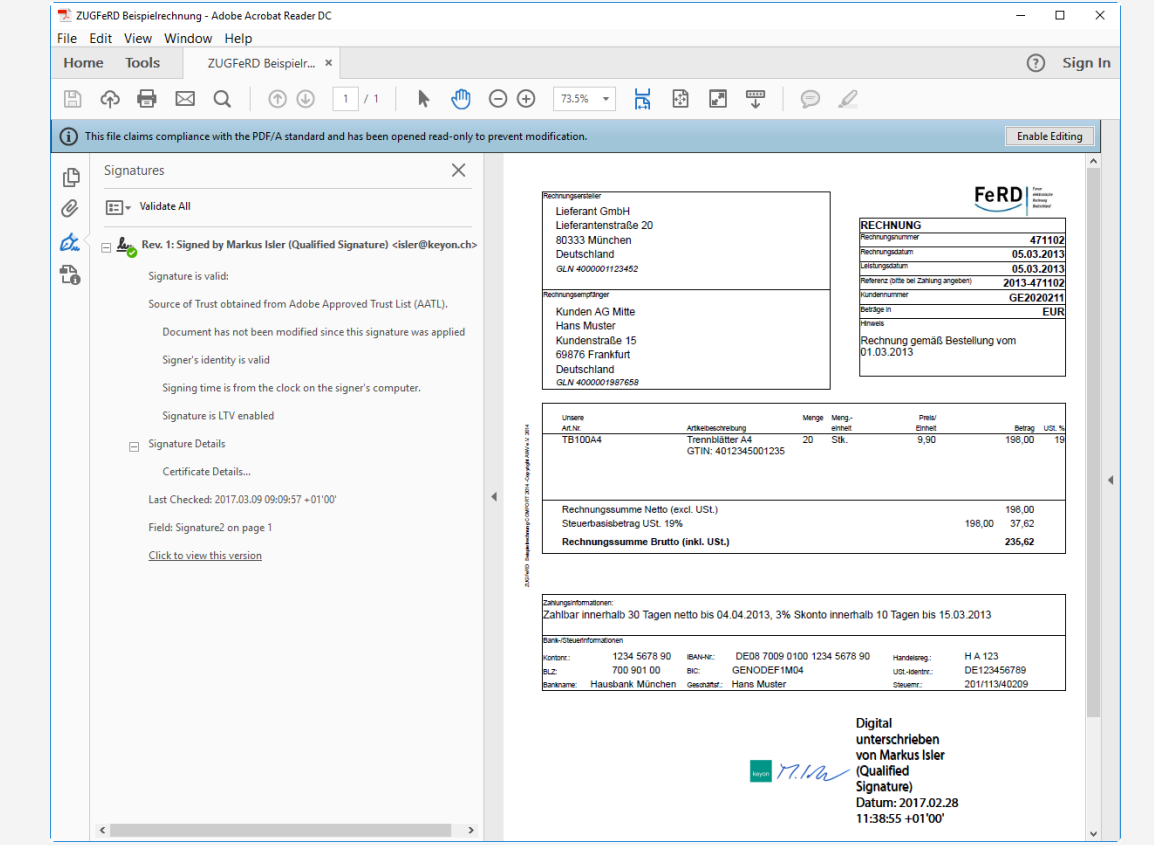

Abbildung 7-1: Beispiel-Hybridrechnung mit PAdES-Signatur

#### <span id="page-22-0"></span>**7.2 PAdES Signatur Verweise auf Standard-Dokumentation**

Die technische Spezifikation von PAdES (ETSI TS 102 778) besteht aktuell aus sechs Teilen:

- Part 1: PAdES Overview ein Framework-Dokument für PAdES
- Part 2: PAdES Basic Profile basierend auf ISO 32000-1
- Part 3: PAdES Enhanced PAdES-Basic Electronic Signatures und PAdES-Explicit Policy Electronic Signatures Profiles
- Part 4: PAdES Long Term PAdES-Long Term Validation Profile
- Part 5: PAdES for XML Content Profile für XAdES-Signaturen von XML-Inhalten in PDF-Dateien
- Part 6: Visuelle Repräsentationen von elektronischen Signaturen

Der PAdES Signatur Standard ist auf http://www.etsi.org/ beschrieben.

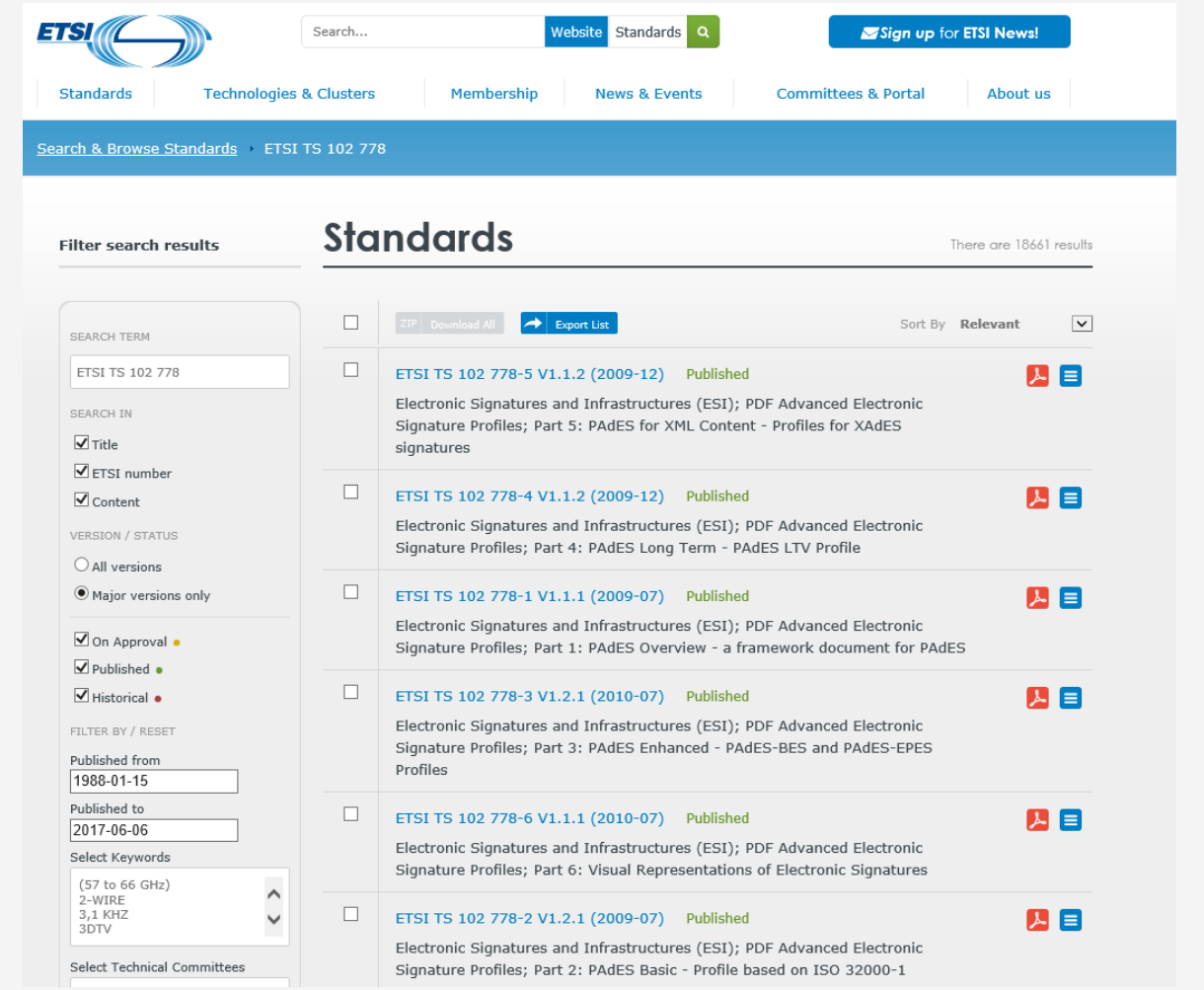

Abbildung 7-2: Dokumente au[f http://www.etsi.org/standards](http://www.etsi.org/standards)

# <span id="page-23-0"></span>8. Anhang II: Übermittlungsvarianten

In der nachfolgenden Tabelle sind die verschiedenen Übermittlungsvarianten dargestellt und bezüglich Sicherheit, Risiko, Aufwand und Knowhow-Bedarf eingeschätzt.

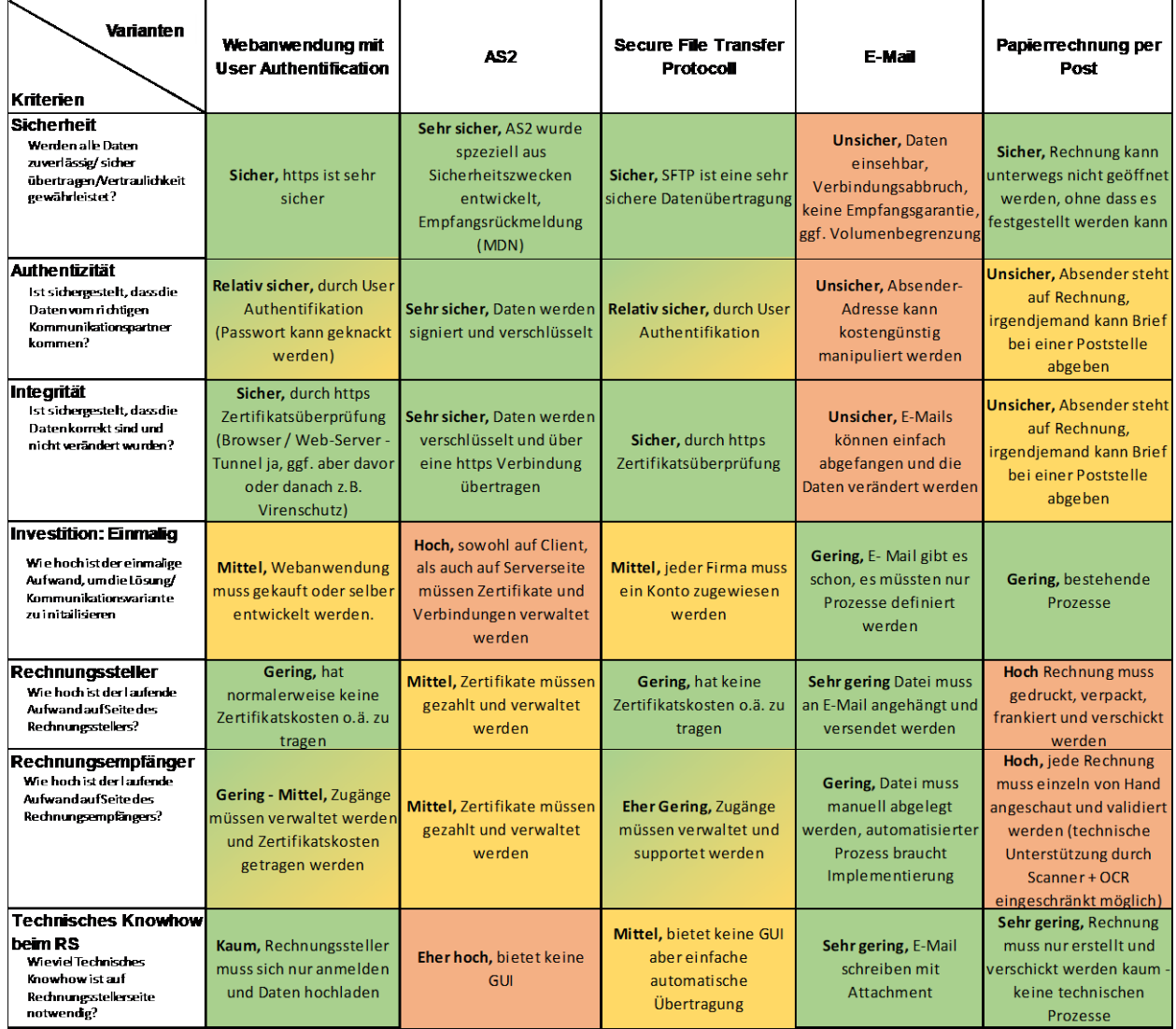

Abbildung 8-1: Gegenüberstellung Übermittlung verfahren

#### **GS1 Schweiz - Zusammen Werte schaffen**

GS1 Schweiz ist die Kompetenzplattform für nachhaltige Wertschöpfung auf der Basis optimierter Waren- und Informationsflüsse. Als Fachverband mit rund 5300 Mitgliedsunternehmen vernetzt GS1 Schweiz Beteiligte, fördert die Kollaboration und vermittelt Kompetenz in Wertschöpfungsnetzwerken. Globale GS1 Standards und Prozessmodelle ermöglichen die Gestaltung effizienter Wertschöpfungsketten.

**GS1 Switzerland** Monbijoustrasse 68 CH-3007 Bern T +41 58 800 70 00 **www.gs1.ch**

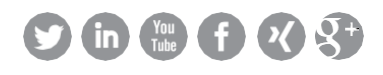

GS1 is a registered trademark of GS1 AISBL. All contents copyright © GS1 Switzerland 2018 Elektronische Hybridrechnung PDF mit XML, Anwendungsempfehlung für die Schweiz Version 1.0, Januar 2018 | 76 12345 00301 6

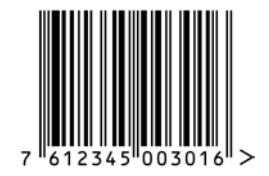